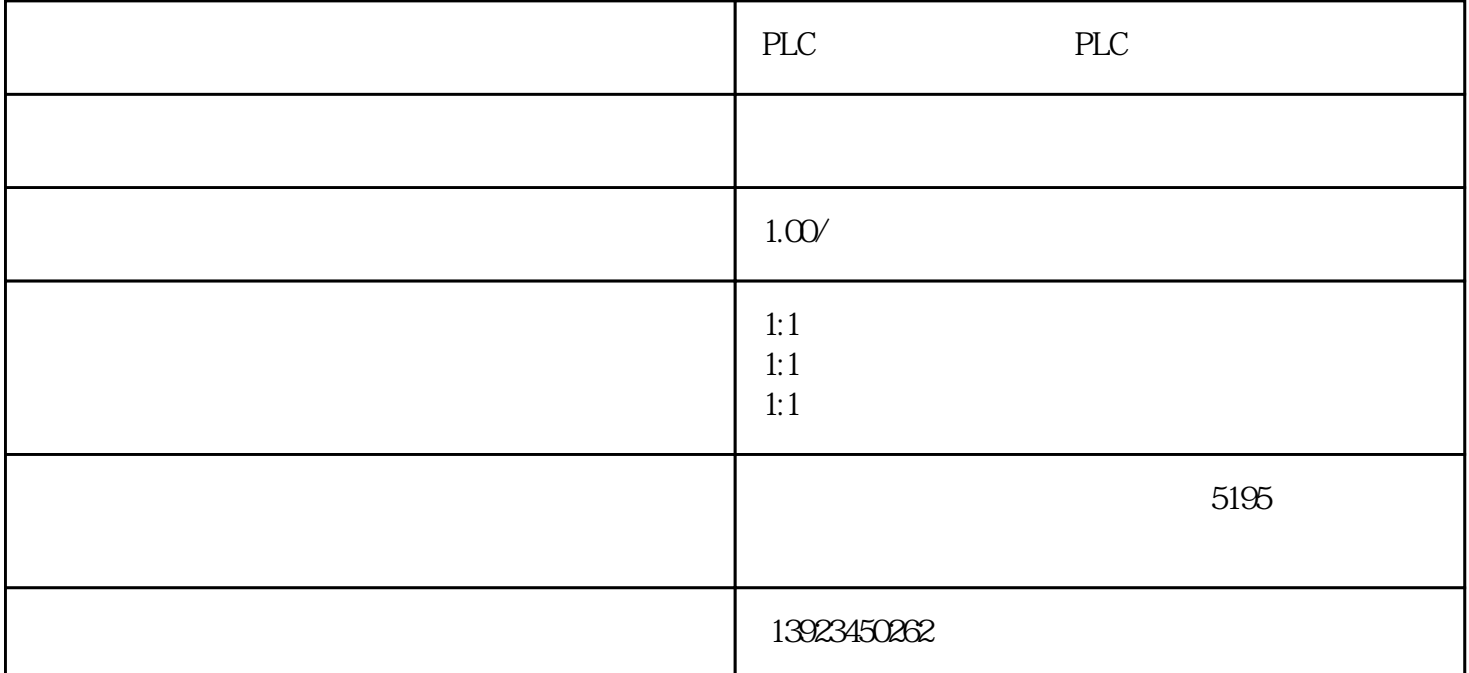

PLC  $\sim$  /  $12$  7 5

 $PLC$ 

PLC  $\sim$  /

PLC PLC PLC PLC

 $100\%$ 

 $\ddot{ }$ ;

500M

1.  $A \quad B \quad C$   $A-C \quad B-C$  $1$ 2. M A-C B-C (200M)  $A \quad B$  (exercise)  $50M$  (1) 3. X Y 200

4. X Y C 200M

 $5.$ 

 $($ 

PLC PLC PLC PLC PLC PLC PLC PLC PLC PLC PLC PLC PLC PLC PLC PLC PLC PLC PLC PLC PLC PLC PLC PLC PLC PLC PLC PLC PLC PLC PLC PLC PLC PLC PLC PLC PLC PLC PLC PLC PLC PLC PLC

PLC PLC PLC PLC PLC PLC PLC PLC PLC PLC PLC PLC PLC PLC